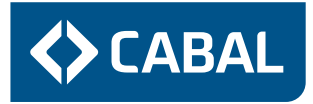

# Se habilita la modalidad pospago para tarjetas STM Estudiante

La tarjeta STM Estudiante se suma a la Tarjeta STM Común y a la Tarjeta STM Jubilado que ya tienen acceso a esta modalidad.

## **¿Qué es la modalidad pospago STM?**

La modalidad pospago permite asociar una tarjeta STM a una tarjeta de crédito CABAL. De esta forma, cuando la persona pasa su tarjeta STM por la máquina a bordo, no tiene que pagar en el momento, sino que el costo se verá reflejado en el estado de cuenta de su tarjeta CABAL, a precio de tarifa electrónica (más económica que pagando en efectivo).

## **¿Cómo se realiza la adhesión al sistema?**

Cada cliente podrá asociar tantas tarjetas STM como desee, facilitando así el transporte de todo el núcleo familiar.

## **¿Qué ventajas tiene adherir la tarjeta de Estudiante al pospago STM?**

Le permitirá seguir viajando, aunque se haya quedado sin saldo. También sirve para solicitar otro tipo de viaje (2 horas, zonal, céntrico); o realizar trayectos que no tenga habilitado previamente.

## **¿Cuándo funciona el pospago en la tarjeta STM Estudiante?**

Cuando se hayan agotado los viajes gratuitos (Categoría G) o pagos (Categoría A y B) cargados en la tarjeta.

En este caso, el estudiante que sube a una línea urbana de Montevideo y pasa la tarjeta, no tendrá problemas, ya que se le debitará el costo del viaje de 1 Hora (\$42 actualmente).

- Al solicitar viaje de 2 Horas, céntrico o zonal electrónico, en una línea urbana de Montevideo y se quiere pagar con tarjeta STM Estudiante. Por ejemplo, si solicita un viaje de 2 horas (sin importar que aún tenga saldo de boletos de Estudiante), se le debitará el viaje al precio de la tarifa electrónica (\$62 actualmente).
- Cuando necesita viajar en una línea metropolitana (suburbana) o departamental de Canelones o San José, en un trayecto NO habilitado en la tarjeta de Estudiante
- Podrá realizar el viaje (sin importar que aún tenga saldo de boletos de Estudiante) y se le debitará al precio del trayecto solicitado.